#### **TITUL IO II UTU TU TIU TIUUT UT**

**L'istanza va compilata allegando la documentazione, ove richiesta, esclusivamente in formato .pdf. E' possibile registrare i dati parziali e riprendere l'indagine in un secondo momento.**

**Una volta effettuato l'inoltro dei dati non è più possibile effettuare modifiche.**

**Per qualunque problema tecnico si può contattare l'assistenza all'indirizzo e-mail**

**valeria.antezza.mt@istruzione.it**

#### **Sezione A: ANAGRAFICA**

Inserire i dati anagrafici, il documento di riconoscimento e codice fiscale del candidato oppure in caso di delega del delegato.

SI FA PRESENTE CHE I DOCUMENTI DA ALLEGARE POTRANNO ESSERE FIRMATI O DIGITALMENTE O IN MODO AUTOGRAFO E SCANSIONATO.

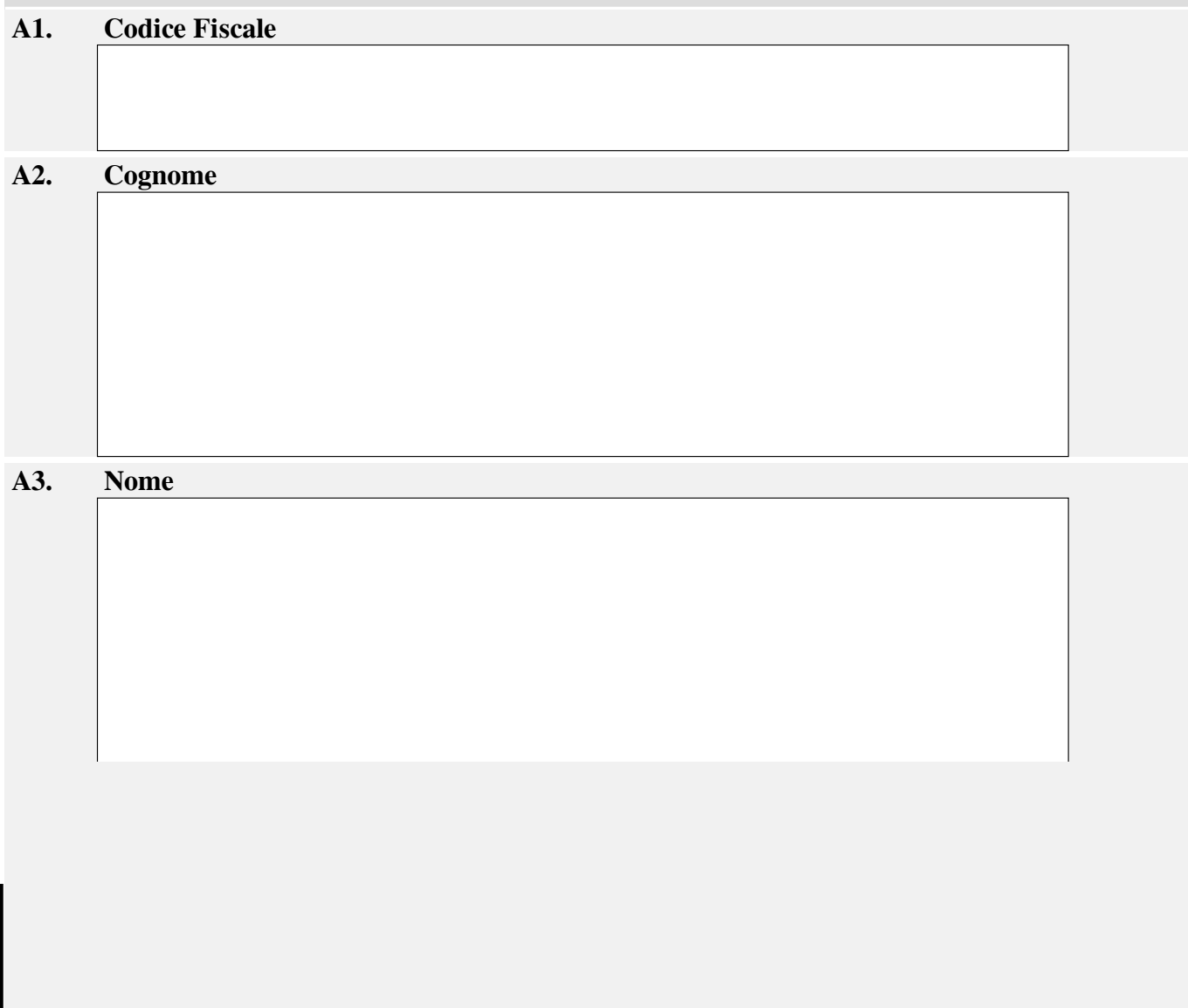

# **INDIAN AND ID AND ADDRESS**

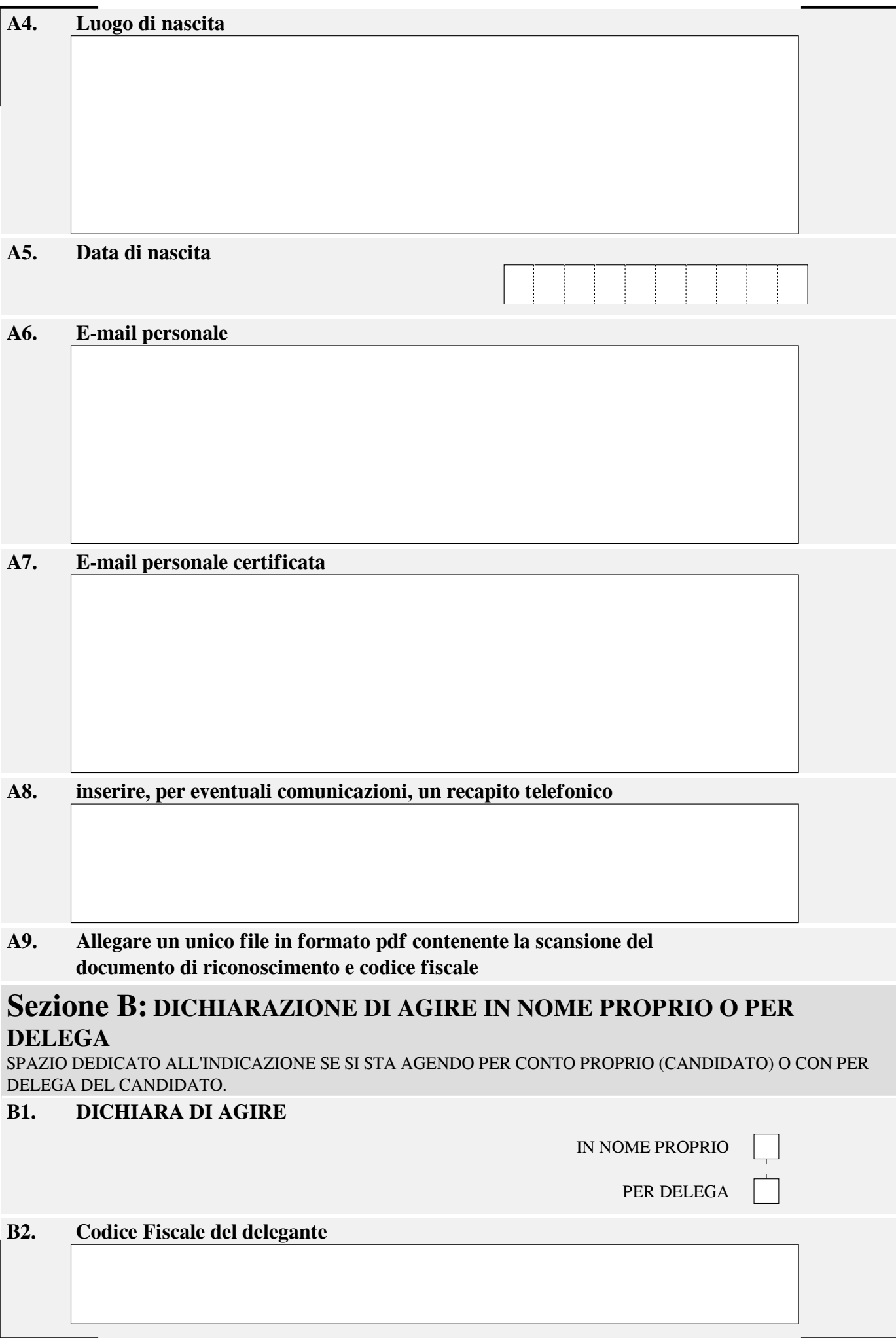

## **INDIAN AND IN AN IT LEADER**

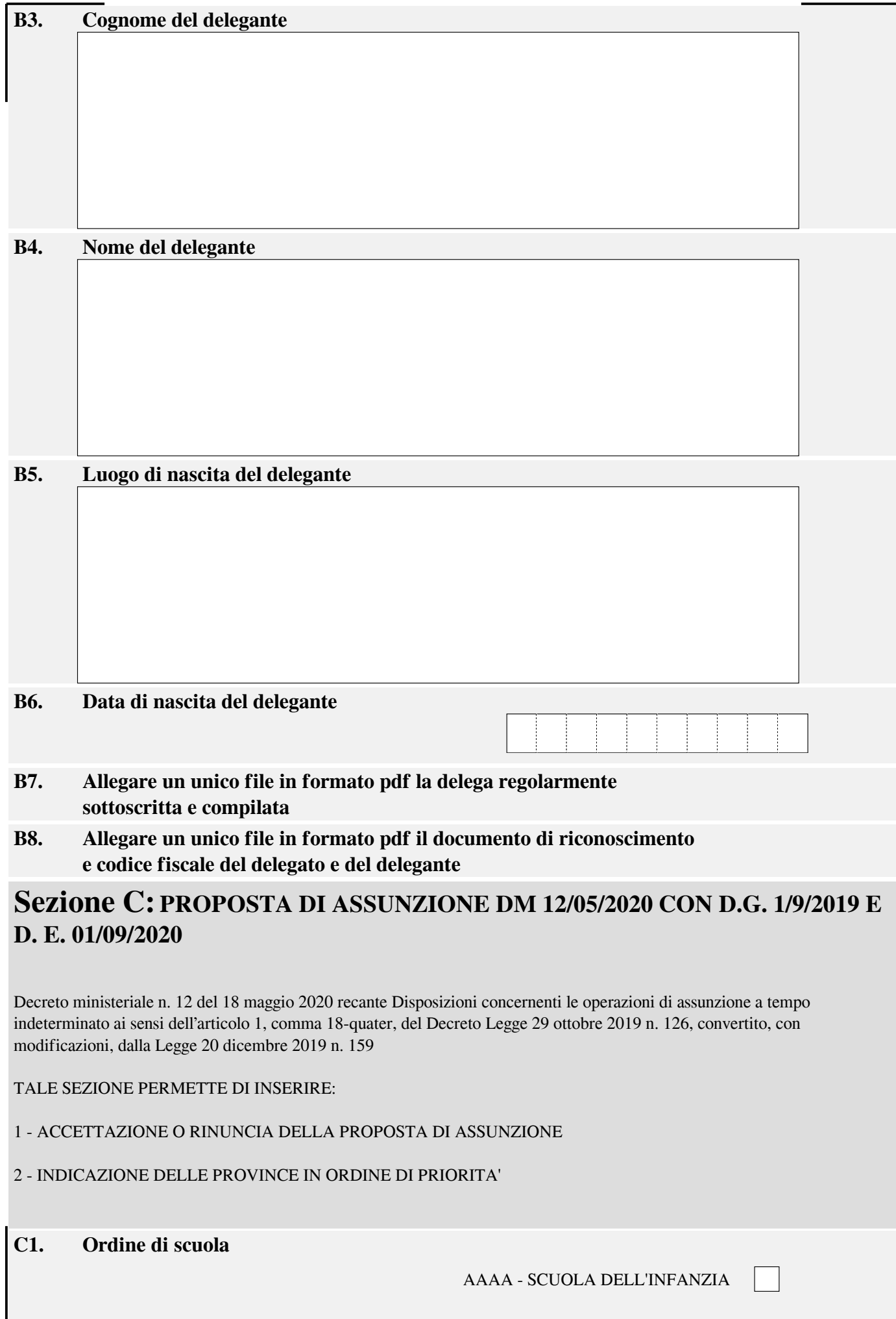

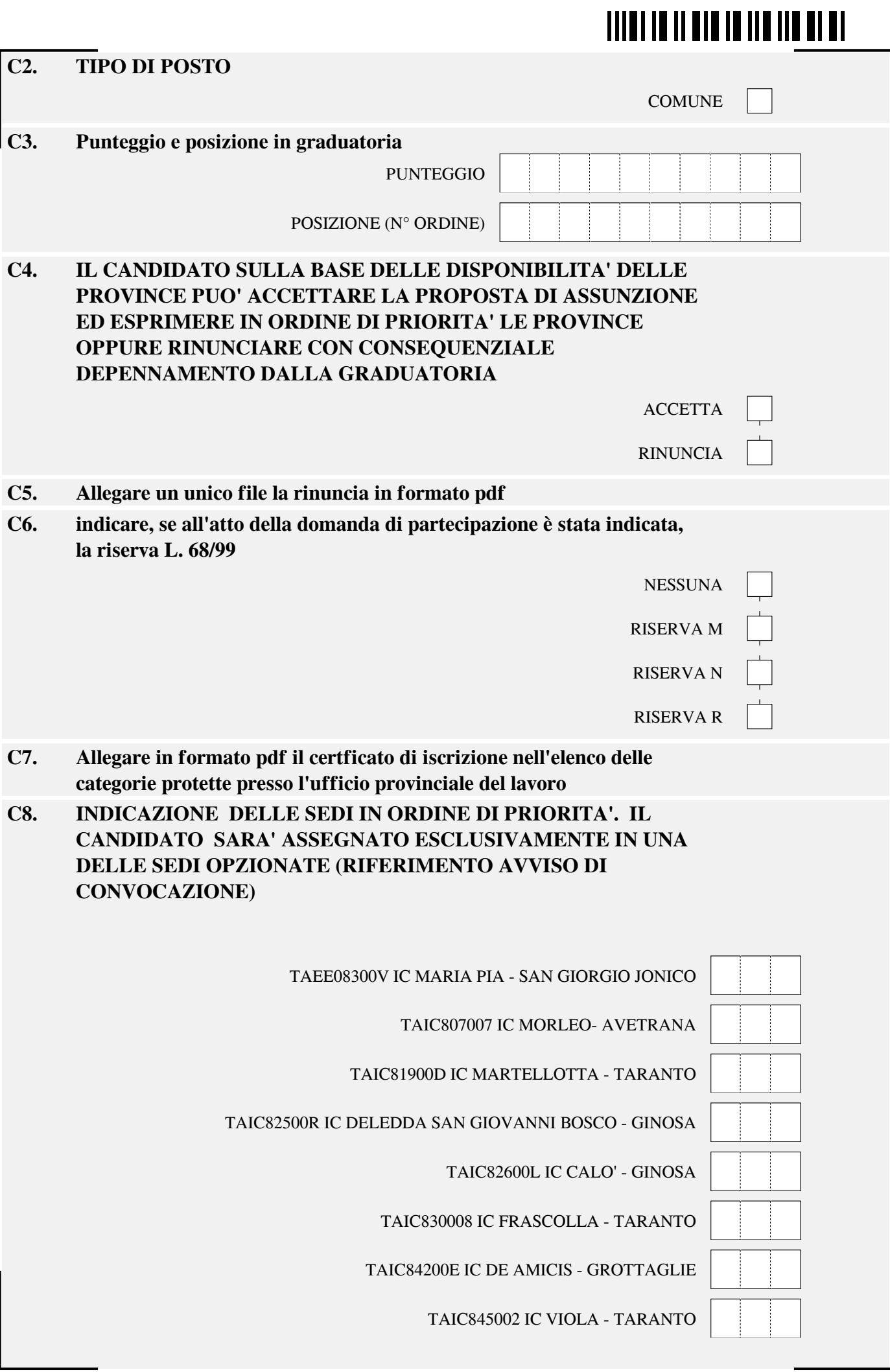

### **THEFT OF HER TO HER FIRE**

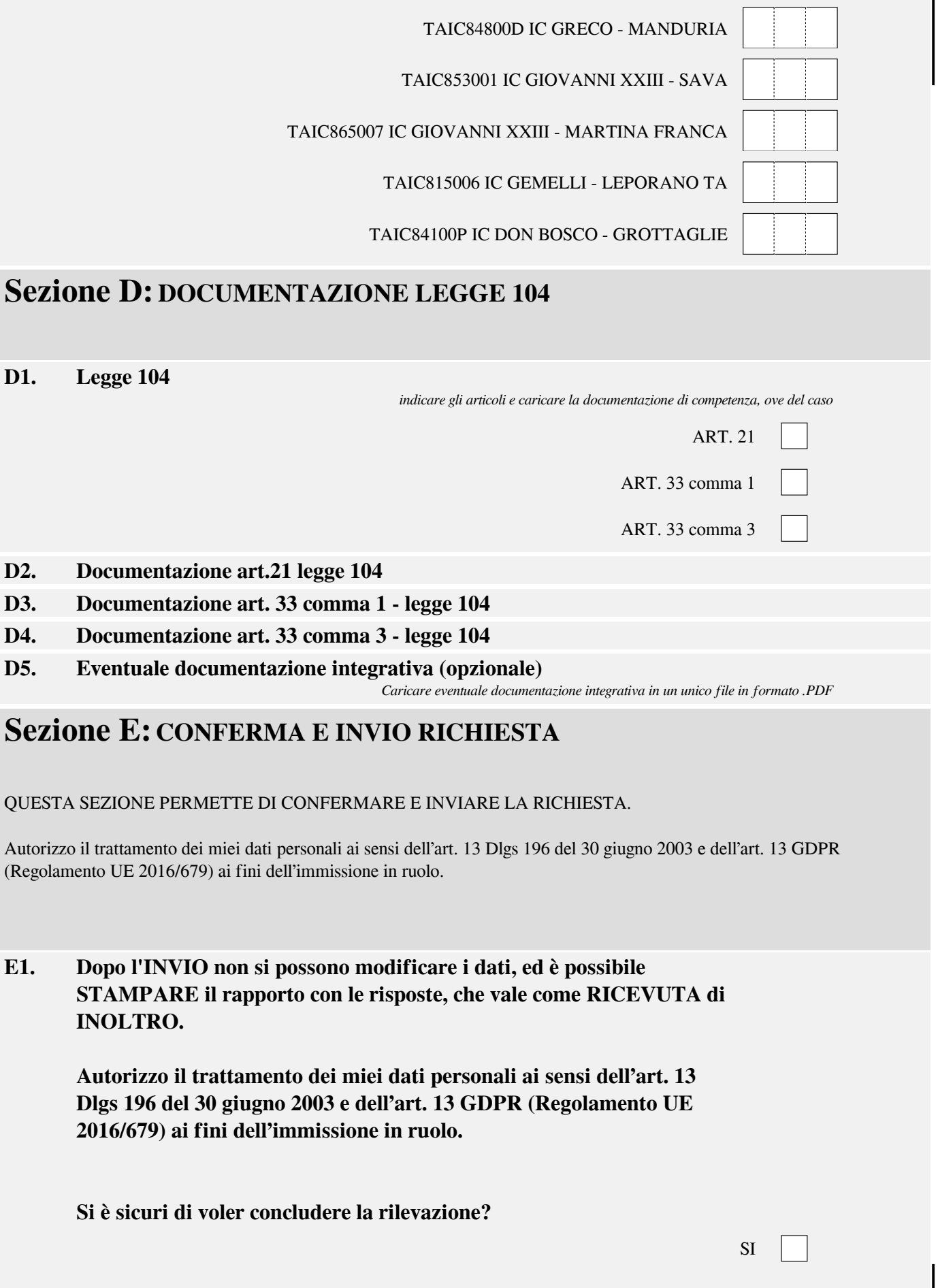

**I dati sono stati registrati correttamente e inviati all'UST di Taranto.**

**Non è più possibile effettuare modifiche.**

**Si può procedere al salvataggio dell'istanza in formato XML.pdf, che vale come ricevuta.**

**Per qualunque problema tecnico si può contattare l'assistenza all'indirizzo e-mail valeria.antezza.mt@istruzione.it**